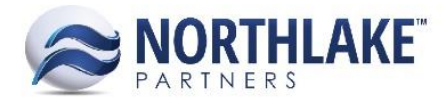

# **2017.10.23 RELEASE NOTES**

### **CONTENTS**

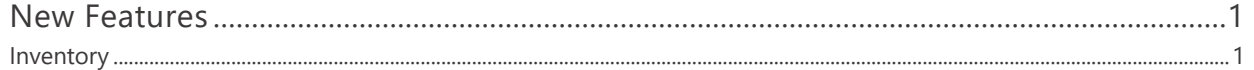

## <span id="page-0-0"></span>**New Features**

#### <span id="page-0-1"></span>**INVENTORY**

#### **NS-2223 Added Inventory Transaction Classes**

A new feature Inventory Transaction Classes was added to NorthScope. This new feature allows users to create multiple transaction classes for each inventory transaction type (Adjustment, Production, Receipt and Transfer) and define class specific properties. A new list view 'Transaction Class' was added to the Inventory Module. Clicking 'New' opens a blank Transaction Class record, which allows users to create a new transaction class. Users can define the following properties for transaction classes:

- Transaction Type (Adjustment, Production, Receipt or Transfer)
- Transaction Class Name/ID
- Document Prefix
- Next Document Number (defaults to 10000)
- Logo Location
- Auto-Create New Lots (Allowed / Not Allowed)
- Negative Available Balances (Allowed / Not Allowed)
- Auto-Create New Lots Input (only Production transaction type)
- Negative Available Balances Inputs (only Production transaction type)
- Transaction Default (Yes/No)
- Inactive (Yes/No)

All properties except 'Logo Location' are required in order to save a Transaction Class record. A default transaction class must be set for each transaction type.

The 'New' drop-down on Inventory Transactions list view was updated to display all active Inventory Transaction Classes. The default inventory transaction is used when inventory transactions are imported and when adjustment transactions are created from the Cycle Count page.